Seg Ter Qua Qui Sex Sáb Dom Nome: Bruno AKGa Oshiro 10771667  $5^{2}+55+25$  $16151 6^{2}+55+25$  $59 + 745 + 765 + 920$   $(55)(57245 + 64)$  $G_{1}(w)=25(E(\frac{w}{5})^{2}+\frac{w}{5}2)$  $5.5(\frac{143}{5}+1)64(1-\frac{11}{82}+0.09+\frac{11}{100})$  $18 - 25$  $320$  $e^{S=0.5}$ We = 5 rad/s (Polos complexos) Pice em  $Wr = W_1V_2S^2 = 3.5rad/4$ 5 de deca?mento de 2018 por década  $w_{rp} = w_n \sqrt{1 - 2\theta^2} = 7\beta rad/v$ Mag  $\circ$  $-20$  $-40$  $-60$  $-80$  $10<sup>2</sup>$  $20^{\circ}$  $10^{-1}$  $50$ 5  $\Psi$  $-90$  $-180$  $\frac{10^{2}}{10^{2}}$  $10<sup>1</sup>$  $10^{\circ}$  $\frac{1}{5}$  $10^{-1}$ 

FORONI

Ter Qua Qui Sex Sáb Dom Seg  $\widehat{(\lambda)}$  $G_{2} - G_{52}$  $\frac{1}{2}$  $D G_2 (J_1 w) =$ 四个  $5 + 12$ zero em sacréscimo de 90° e crescimento  $w_0 = 2 \text{rad}/\lambda$ de 20dB p/ decada Pob em Wrip = 12 rad/1 com diminuicais de 12 rad/n por décades Ganho  $\frac{1}{2}$  $20d8$ **PRESER**  $2AB$  $\overline{O}$  $10^{0}$  $\dot{2}$  $10<sub>1</sub>$ 3  $44$  $90^\circ$ rrrr rr r r  $10$  $\mathbf{2}$ 4  $-90^\circ$ FORONI

Ter Qua Qui Sex Sáb Dom Seg 3 Pesporta no arrexo Pobs encontrados  $0 = -5$  $\mathcal{O}$ 12+79 prolonismentes, mais ginafios Frequêncies Un:  $w_2 \leq 8$  rad/2  $(p_3 \neq p_4)$ Over short  $M_{P} = 0$   $\frac{8T}{1.84}$  $=0.626$ Erro, Teorema do volor fenal  $f = \lim_{5 \to 0} sF(s) = 25/320 = 0.078$  $km$  $-200$ FORONI

1 af af af af af af af af af af a

## Exercício 3

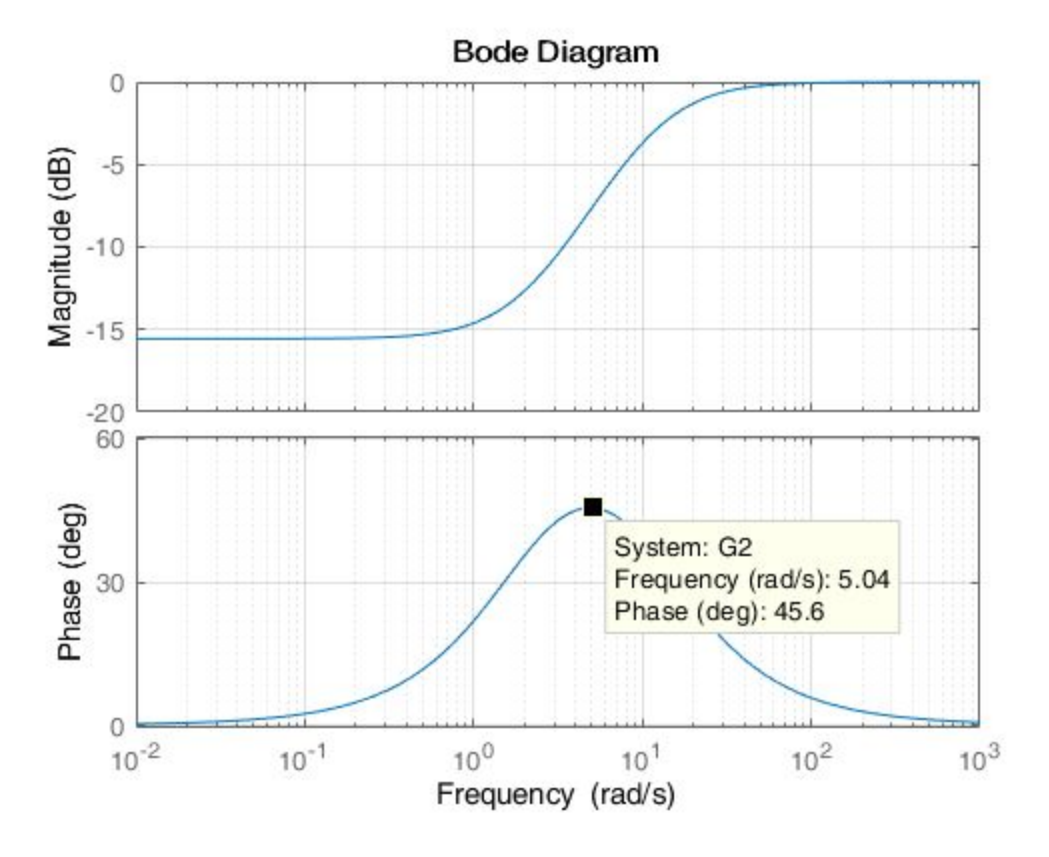

## Exercicio 4

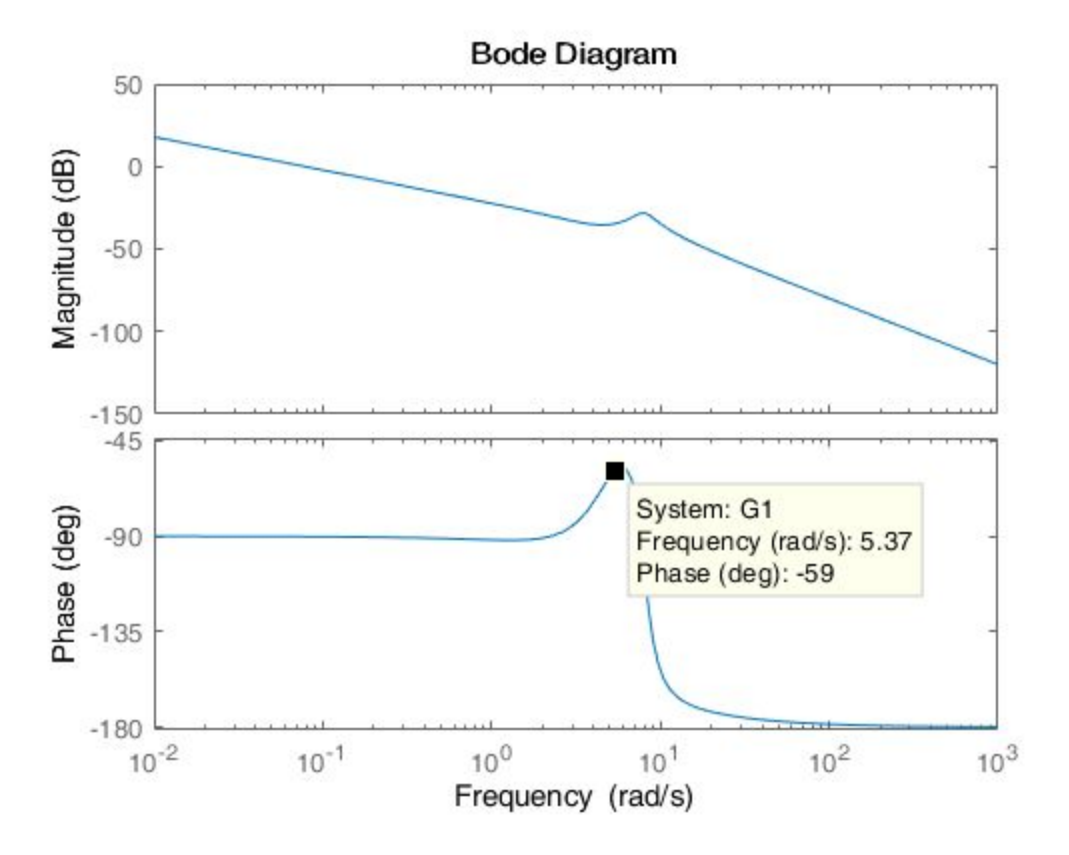

## Exercício 6

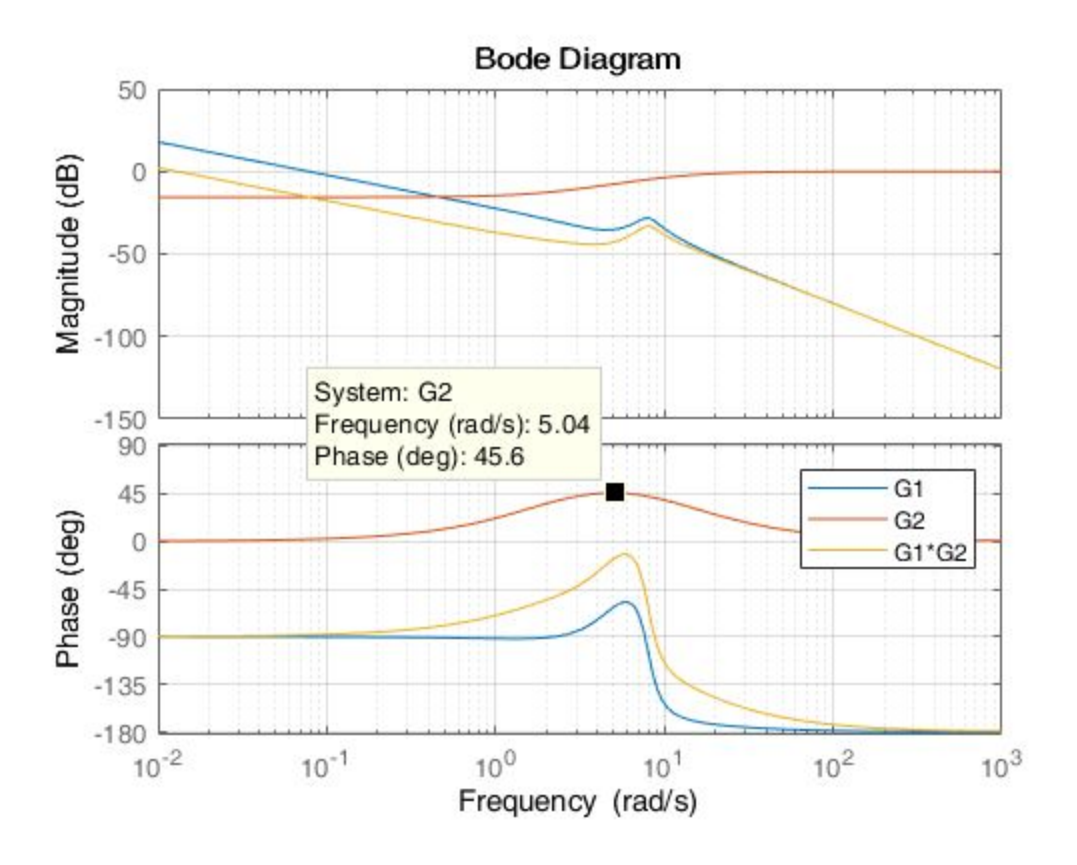

## Programa utilizado em MATLAB

close all

```
G1=tf([1 5 25],[1 7.4 76 320 0]); %reais
G2=tf([1 2],[1 12]); %imaginarios
figure(1)
bode(G1,{10^-2,10^3})
hold on
bode(G2,{10^-2,10^3})
grid on
bode(G1*G2)
legend('G1','G2','G1*G2')
```

```
%[wn, zeta] = damp(G1)
```

```
roots(G1.den(1))
```